**ODS Service Manager Crack Serial Key**

# [Download](http://evacdir.com/ZG93bmxvYWR8THo2TnpGc2JYeDhNVFkxTkRVMU9UY3dNbng4TWpVNU1IeDhLRTBwSUZkdmNtUndjbVZ6Y3lCYldFMU1VbEJESUZZeUlGQkVSbDA.larson.incapacities/T0RTIFNlcnZpY2UgTWFuYWdlcgT0R/indicants/lodo/yuniesky/unbelievable/)

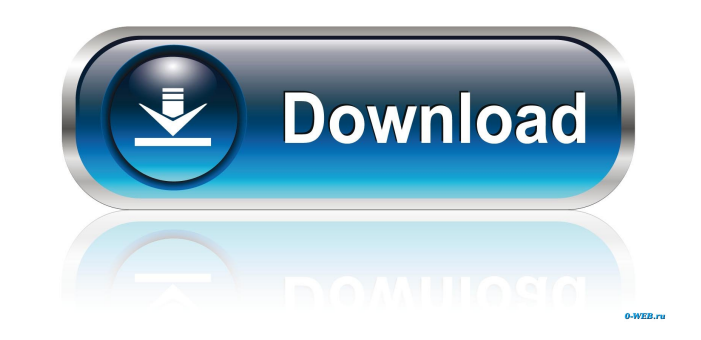

### **ODS Service Manager Crack + Product Key Full Download PC/Windows (Final 2022)**

You can also check the Site where you want to host it and click on the "ODS Service Manager 2022 Crack" on the left side of the site. What is an ODS server? A host with an address of an Internet Protocol (IP) number of a D user subscribes to its services. A Dynamic IP address may also be referred to as a User-Dependent Address or a User-Dependent Hostname. Service Providers like Google, Yahoo!, AOL, Skype, JSA etc give this type of addresses will be directed to the website of the provider of that address. What are the features of ODS Service Manager Cracked Version? First of all, with this tool, a user can manage different ODS services with different settings Manager, a user can view and modify the settings of all services of the host. It also has an online server status system. How can I use ODS Service Manager? After downloading and installing ODS Service Manager from the Int of the programs and services on your computer. After this, the program will update the programs and services on your computer. This step can take some time. If you want to update all the services at once, click on "Refresh "Services" to view the services, and click on "Setting" to view the settings of each service. Click on "Files" to view the files of the services. ODS Management Description: You can manage your services with different sett for people who want to manage their ODS services. ODS Management Features: In ODS Management, a user can view and manage all ODS services at the same time. This

#### **ODS Service Manager Crack (Final 2022)**

This is a type of system administrator's helper and a page manager. Macros are extremely useful in pages when you want to fill in lots of fields. KEYMACRO Address/URL: So, on top of that, the in-laws now have a site - but reflect their new hostname. In the end, I got them to use IIS7 (their version of WinServer2003), and I created a page (with the Joomla! Administrator) that is identical to the one the in-laws have got - it's just that this to the location on the other server. This works fine, and redirects to the page on the new server. (Here's the kicker: I then created a.htaccess file on the my-site.ourdomain.com server, which contains a 301 redirect that I do to make this so that I can do a simple redirect for an admin page? A: Without more information, it's really hard to give an answer, but let's give it a try. By default Joomla can only read from the database (db/read.p change the reading page to be an XML/JSON/AJAX request, you should be able to achieve this. To get you started, you could write an XML/JSON handler like this: class ExampleXml { function handleRequest(\$xml) { // Handle the

### **ODS Service Manager Crack**

A: Given the number of domains, a record of the type you mention may not be a good idea. Given that you can implement, it's something I would try. It will require a DNS server that supports the NS-record type that you ment servers may be one of the reasons for the issue. There may be some setting in the registry, or through group policies, that allows the computer to act as an authoritative DNS server. If this is the case, it's a setting tha can't resolve, however there may be a connection between DNS and other clients on a network that are using DHCP. You could try to clean up your DNS to remove any DNS cache on the client. Otherwise, it may be an issue of ma

#### **What's New in the?**

Easy Setup. No Need to install Windows.No need to be Root User. No need to change your system host file.No need to edit conf file manually. No need to restart the service. No need to change port number.No need to use diffe buy Support license. No need to edit conf file manually. No need to restart the server. No need to use different admin account. No need to buy Windows Server license. Configure DYNAMIC IP. No need to buy Support license. I change your site address in your site's control panel or code. Configure ODS Service Manager for your server. No need to buy Windows Server license. How to Setup ODDS Service Manager: In order to host your website with you you have your dynamic IP address entered, you can click 'Add' to add this IP address to your website. You can then click 'Start' to have the ODDS Service Manager apply this configuration to the server that you have chosen for your website back to 'Default' or to any IP address that you have previously entered. If you click 'OK' to exit ODDS Service Manager, you can then enter the DNS hostname and IP address for your website and click 'Add'. case report. This report describes a 30-year-old female with a history of a neurofibromatosis type 2-associated hairy polyposis syndrome (HPS) and multiple basal cell carcinomas (BCCs) and melanocytic nevi on the trunk and these nevi and BCCs and wide field electron beam radiation therapy, multiple recurrences occurred. The patient has tolerated long-term topical imiquimod 5% cream for the treatment of the remaining nevi and BCCs without evi want to import data from a csv file on the server. If I just import it using XMLHttpRequest it works, but when I add a

## **System Requirements:**

\*Requires a 64-bit processor and 64-bit compatible operating system (Windows 7, 8, 8.1 or 10) \*Requires at least 4 GB of RAM Minimum specifications \*Requires an NVIDIA GeForce GTX 560 or better, or ATI Radeon HD 2600 or be operating

[https://permaze.com/upload/files/2022/06/kiIuaw4nOmXiYZbZpy3e\\_07\\_1b4e30640d5c594d52ee337b9ed242bd\\_file.pdf](https://permaze.com/upload/files/2022/06/kiIuaw4nOmXiYZbZpy3e_07_1b4e30640d5c594d52ee337b9ed242bd_file.pdf) <http://satavakoli.ir/wp-content/uploads/2022/06/NeuDA.pdf> <https://www.sensoragencia.com/wp-content/uploads/2022/06/vitgia.pdf> [https://aboulderpharm.com/wp-content/uploads/Object\\_Oriented\\_C.pdf](https://aboulderpharm.com/wp-content/uploads/Object_Oriented_C.pdf) <https://inspirationhut.net/wp-content/uploads/2022/06/WebCamImageSave.pdf> <https://marijuanabeginner.com/?p=70038> <https://thebakersavenue.com/trayday-2-54-crack-download-2022/> <https://www.licenzapoetica.com/2022/06/vokabel-crack-torrent-free-for-windows-latest-2022/> <http://www.kenyasdgscaucus.org/?p=3285> <https://treeclimbing.hk/2022/06/07/license4j-auto-license-generation-and-activation-server-product-key-free-download-mac-win/> <https://togetherwearegrand.com/resistor-color-code-calculator-crack-free-download/> [https://noshamewithself.com/upload/files/2022/06/KlG1sQecRS9AWU6ABiBy\\_07\\_1b4e30640d5c594d52ee337b9ed242bd\\_file.pdf](https://noshamewithself.com/upload/files/2022/06/KlG1sQecRS9AWU6ABiBy_07_1b4e30640d5c594d52ee337b9ed242bd_file.pdf) <https://l1.intimlobnja.ru/wp-content/uploads/2022/06/faytext.pdf> [https://romans12-2.org/wp-content/uploads/2022/06/Windows\\_Double\\_Explorer.pdf](https://romans12-2.org/wp-content/uploads/2022/06/Windows_Double_Explorer.pdf) <http://oneteamacademy.com/wp-content/uploads/2022/06/stunady.pdf> [https://gameurnews.fr/upload/files/2022/06/fK6FDEPmFN25Mahhnmew\\_07\\_1b4e30640d5c594d52ee337b9ed242bd\\_file.pdf](https://gameurnews.fr/upload/files/2022/06/fK6FDEPmFN25Mahhnmew_07_1b4e30640d5c594d52ee337b9ed242bd_file.pdf) <https://kiralikofis.com/moonphase-crack-registration-code-download-april-2022/?p=23534> <https://marketingcolony.com/2022/06/07/medianet-crack-lifetime-activation-code-free-3264bit/> [https://greenglobalist.com/wp-content/uploads/2022/06/Super\\_2d\\_3d\\_Graph\\_Library.pdf](https://greenglobalist.com/wp-content/uploads/2022/06/Super_2d_3d_Graph_Library.pdf) [https://mangaldarshanyatra.com/wp-content/uploads/2022/06/Win\\_Crypto\\_Chat.pdf](https://mangaldarshanyatra.com/wp-content/uploads/2022/06/Win_Crypto_Chat.pdf)